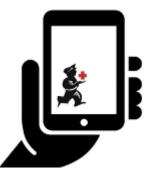

## Setting up the server

The following details the steps of setting up mSupply from your organisation's mSupply Server

Note - the mSupply Support Team will complete these steps for you. The following instructions are for your information only.

- 1. Where to start
- 2. Create Sync Site
- 3. Create the Store
- 4. Configuring the Store and Dispensing
- 5. Setting up the Users to access the store
- 6. Reviewing the setup
- 7. Setting up the mSupply Mobile app dashboard

Return to Setting up mSupply Mobile

From: https://wiki.msupply.foundation/ - **mSupply Foundation Documentation** 

Permanent link: https://wiki.msupply.foundation/en:mobile:setup:server\_side

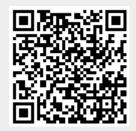

Last update: 2020/03/01 23:28